# Balance

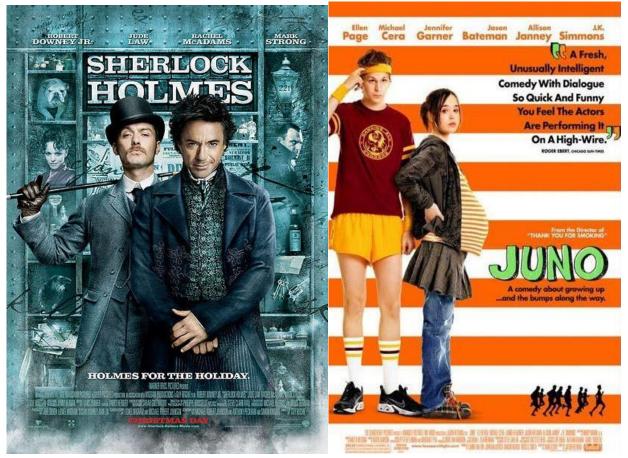

Discuss the differing types of balance used in the two posters shown above and how effective it has been in creating an interesting layout (4 marks).

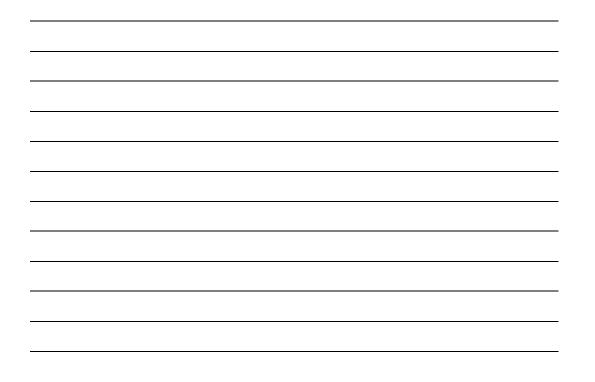

# Unity

What is a short break? Aiming High short breaks are positive, enjoyable activities for a child or young person up to their 18th birthas, If you qualify you'll be given more information about how to find something you child really enjoys doing. Short breaks are also great for carers as they give you a break too! g

What kinds of things can my child do? So far young neople have been helped to enjoy all sorts of activities from joining a wheelchair badminton club, visiting an inclusive youth club or even enjoying an activity at home with a paid carer. There's a wide range of activities on offer and you'll be given help to choose, if you need it.

**Does my child qualify?** If your disabled child needs higher levels of support, and does not already enjoy any short breaks or activitie probably entitled to help from Aiming High. es, they are

- Usually they will have:
- A significant physical disability
  Complex health needs
- Challenging behaviour linked to other impairments -
- for example a severe learning disability Autism or autistic spectrum condition with a significant learning disability and/or challenging behaviour.

You'll need to talk to someone already involved with your child like a therapist, Special Educational Needs Coordinator, nurse or social worker, or contact the Aiming High team direct on 01629 538993 (Thursdays and Fridays only). You must tell us about the services you already get so we can work things out fairly.

#### w much time will it amount to?

You'll get: . Up to 80 hours a year flexible support to enjoy one-to-one

 Op to our induct a y-induction of a clivities, or:
 A short break grant towards enjoyable short breaks for your child. A mixture of both is also possible

#### Does every family get the same support? The Derbyshire Offer initially gives the same level of support to those who qualify.

However, if you feel your family needs more you can talk to your lead professional or someone already involved with your child and ask for an assessment. Higher levels may be offered after this.

Some disabled young people may benefit from an activity weekend break with a local voluntary organisation. An assessment is needed for this. Ring the Aiming High office for more information.

#### es it matter how much I earn?

No, the amount of support or money you get for short breaks does not depend on how much the parents or main carer earns.

We have tried to make the process of applying for short break funding as fair and straightforward as possible.

#### Will my child need to be assessed?

In most cases, an extra assessment is not needed for the basic level of support of up to 80 hours a year or for a small short break grant. However, if your child has more complex needs and requires a higher level of support they will be assessed. We'll try this as easy for you as we can.

All families with a disabled child can have an assessment if they want one which can take into account the carer's needs too.

#### How can I find out more?

You'll find lots of general information about Aiming High at www.derbyshire.gov.uk/aiminghigh

The Derbyshire Short Break Statement can be found on the above website which explains more about available services and support, plus how and why funding decisions have been made. Other useful information can be found at

www.derbyshire.gov.uk/sen

### What if I'm not entitled to help for short breaks?

Even if you don't qualify for help through Aiming High there's a lot Derbyshire County Council does for families with disabled children.

We help fund lots of group activities across the county with specialist local organisations.

Many group activities can be used without an assessment including es, after-school clubs and music or sports clubs

Everyone is entitled to use leisure and sports facilities, and Derbyshire County Council has given Aiming High grants to many swimming pools to improve their equipment and access.

For the latest information about Aiming High check out Reach magazine for families with disabled children. You can get it from www.derbyshire.gov.uk/reach or get a copy sent to you by phoning Call Derbyshire on 08456 058 058° or 01629 533190. Useful information about activities is available from the

following places: Families Information Service: www.derbyshire.gov.uk/fis Derbyshire Sport: www.derbyshiresport.co.uk TooDoo: www.derbyshire.gov.uk/toodoo Derbyshire Directory: www.derbyshire.gov.uk/directory

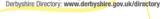

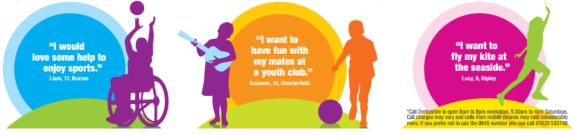

Unity is achieved in the above leaflet in three separate ways. Discuss each of the three (6 marks).

The text is aligned down one side and "ragged" down the other. What is the name of this configuration and why might the designer have opted for this layout? (2 marks)

Publishing companies use many different styles of page layout when producing various articles for publication.

- a. Redraw the blank page below and add the following
  - i. A header with the wording "City Banking".
  - ii. A footer with the wording "May 2001"
  - iii. Three columns into which text is to be placed.

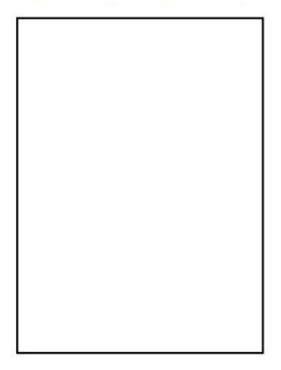

 A graduated colour fill is to be used for the background. Explain what is meant by a colour gradient.

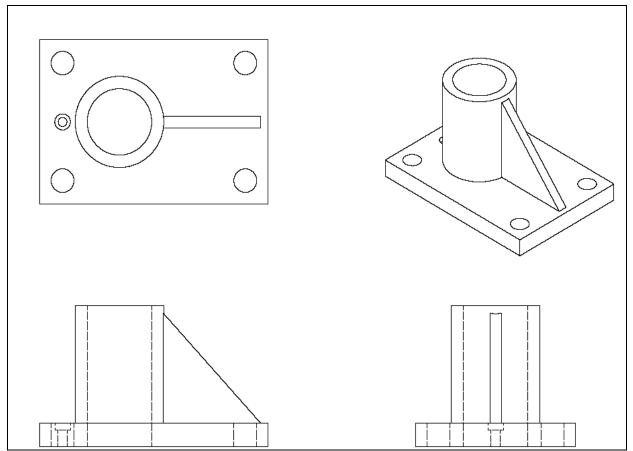

Three orthographic views of a bracket are shown. Name the fourth type of view and the advantage it offers over orthographic (1 mark).

The drawing was printed using a scale of 2:1. What does this mean? (1 mark)

Using Inventor 3D modelling terms, describe any three consecutive modelling steps that would have been needed to create the bracket. Include full size dimensions in your description. Sketches may be used. (3 marks)

A survey was taken of all pupils in a school to find out how pupils travelled to school and the results are shown in the chart shown below.

| State the typ | be of chart and | d why it was | thought to | be most |
|---------------|-----------------|--------------|------------|---------|
| suitable: (2  | marks)          |              |            |         |

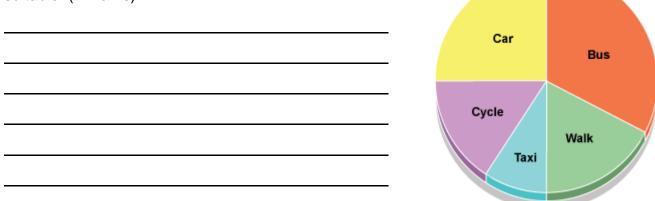

The average cost of a bus ticket was recorded each month over a period of two years. Which type of chart would be best suited to tracking this information and why? (2 marks)

Name the building symbols shown below (5 marks):

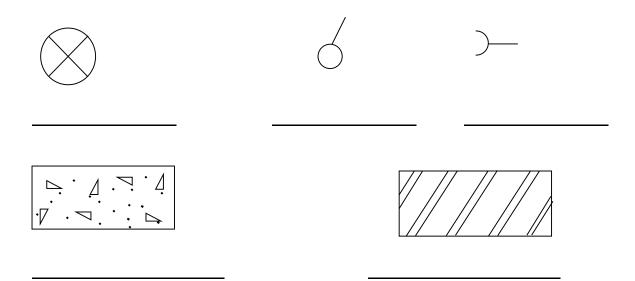

The architect inserted these symbols from a CAD library. State what a CAD library is and give 2 advantatges of this method (3 marks)

Three views of a bearing housing are shown in Drawing X below.

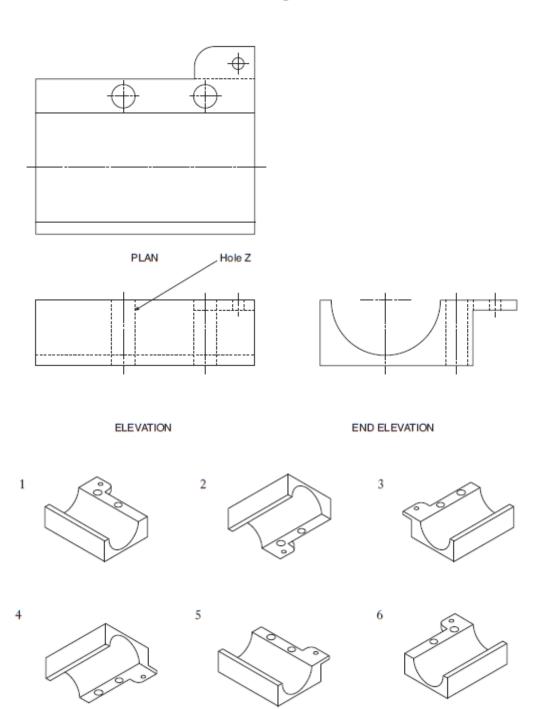

Drawing X

State which two pictorials 1-6 shown above represent the bearing bracket (2 marks)

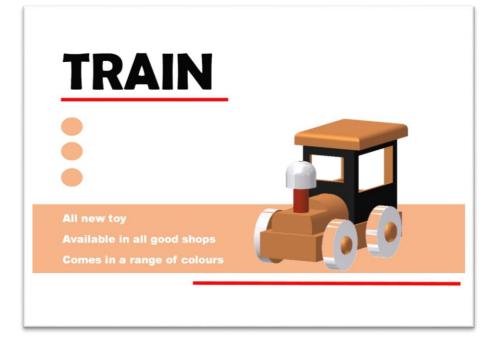

A graphic designer has produced a range of layouts to promote a toy train. State one instance of alignment used in the poster above and say what effect this has? (1 mark)

Give two examples of unity(2 marks)

Line has been used in the poster. Why might the designer have chosen red as a colour? (1 mark)

Red and orange are close to each other on the colour wheel. Why might the designer have chosen these colours? (1 mark)

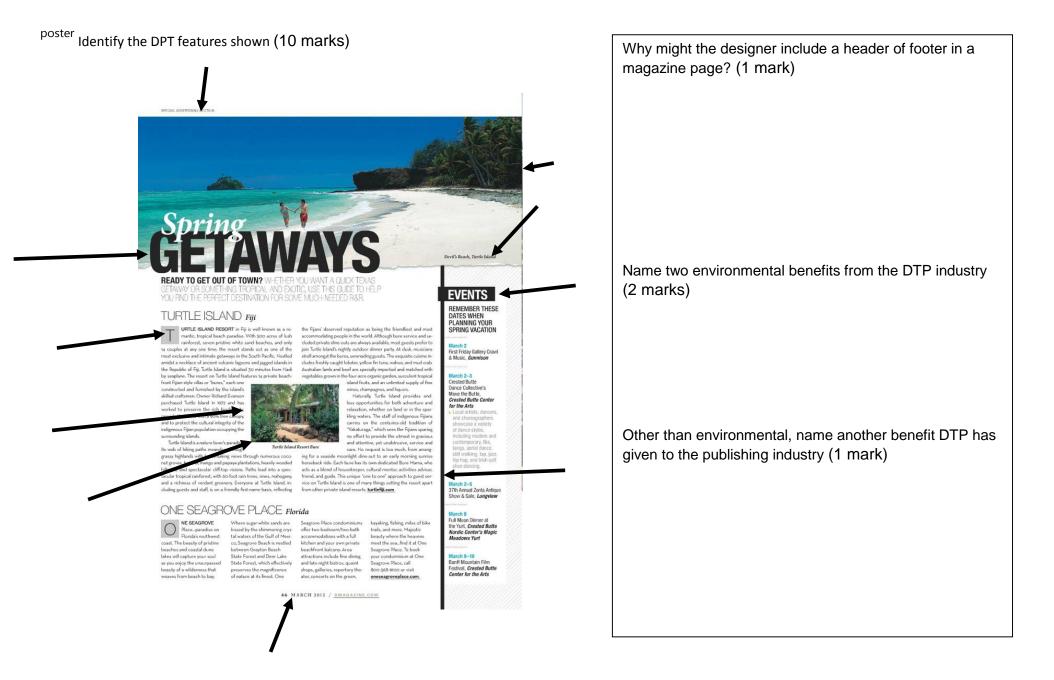

Graph Comm Homework Pupil's Name:\_\_\_\_

# Pupil Exercise. Name:\_

You will write a report about the effective use of **elements** in a poster or layout i.e. line, texture, shape and colour.

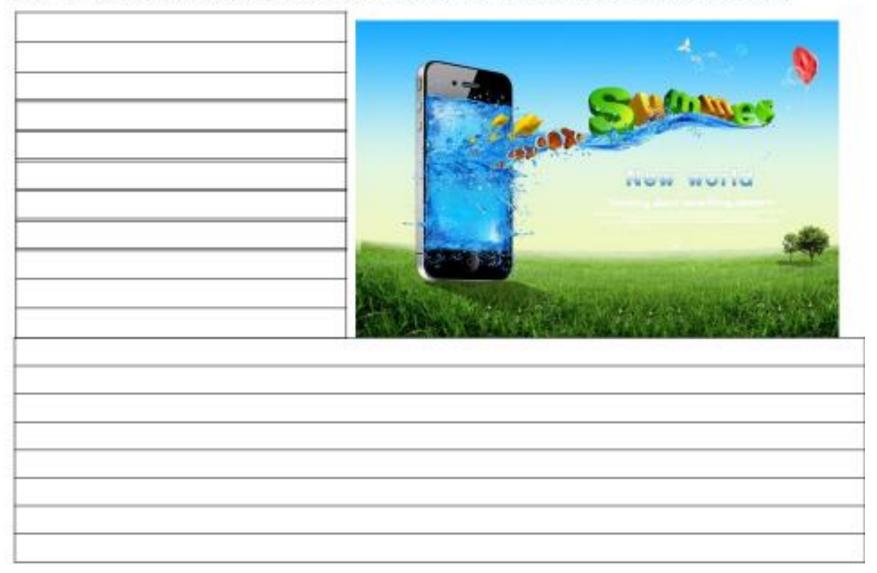

Graph Comm Homework Pupil's Name:\_

Hatch, dimension and annotate (including centre lines and view names, appropriate projection symbol) the drawing below to British standards. (6 marks)

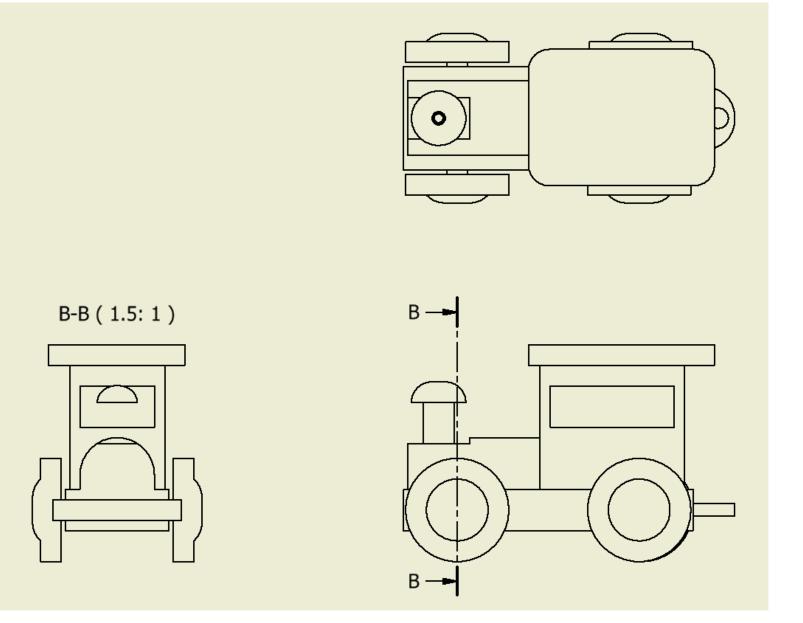

Graph Comm Homework Pupil's Name:

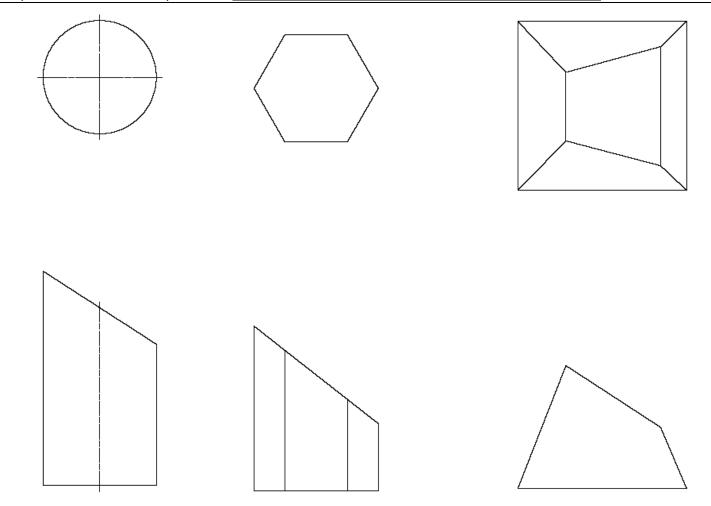

The drawing above shows the plan and elevation of three geometric shapes. Sketch the true shape of the sloping surface in the correct position for each of the objects. (6 marks)

Graph Comm Homework Pupil's Name:\_\_\_\_\_

Complete the sectional view A-A (5 marks)

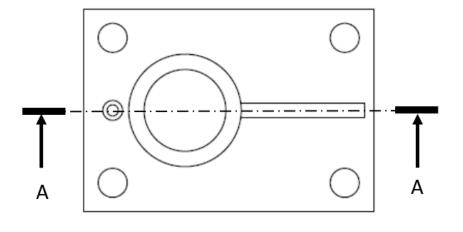

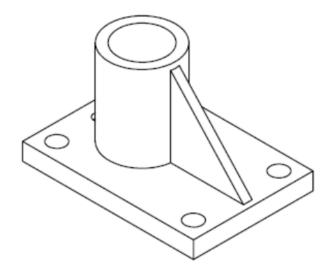

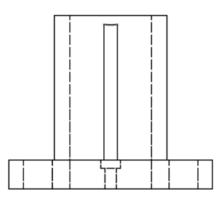

Name the type of line marked A-A (1 mark): \_\_\_\_\_\_

Why might a designer use a sectional view (1 mark):\_\_\_\_\_

An isometric view of a block is shown below. From the given view sketch 3 orthographic views using 3<sup>rd</sup> angle projection in the space below (3 marks per correct view).

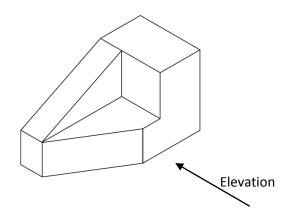

## Graph Comm Homework Pupil's Name:\_\_\_\_\_

The assembly diagram and parts list for a flat-pack TV cabinet is given below.

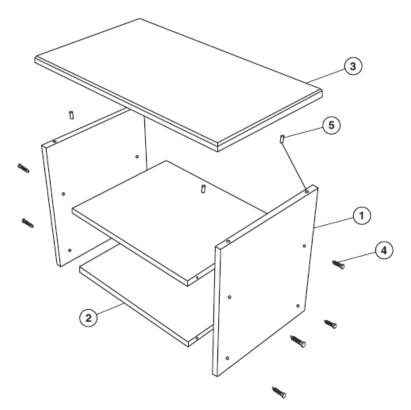

|                                         | 1   |
|-----------------------------------------|-----|
| the material the shelves are made from. |     |
|                                         | , 1 |
| the part no for the sides.              |     |
|                                         | 1   |
| the length of the top.                  |     |
|                                         | . 1 |
| the diameter of part no 259-763.        |     |
|                                         | 1   |
| (5 mark                                 | s)  |

how many bolts are used in the assembly.

## PARTS LIST

| ITEM NO | PART NO | NAME / DESCRIPTION / L x B x Th       | MATERIAL | NO USED |
|---------|---------|---------------------------------------|----------|---------|
| 1       | 922-311 | Side Panel – L 500 x B 400 x Th 20 mm | OAK      | 2       |
| 2       | 922-312 | Shelf – L 500 x B 400 x Th 20 mm      | OAK      | 2       |
| 3       | 922-476 | Top – L 700 x B 400 x Th 20 mm        | OAK      | 1       |
| 4       | 316-194 | Bolt – M5 x 50 mm                     | STEEL    | 8       |
| 5       | 259-763 | Dowel –Ø10 x 20 mm                    | PINE     | 4       |